# **SIMULASI ALAT GPS TRACKING BERBASIS INTERNET OF THINGS DENGAN WHATSAPP GATEWAY MENGGUNAKAN NODEMCU**

Diajukan untuk memenuhi sebagian persyaratan

memperoleh gelar Sarjana Terapan

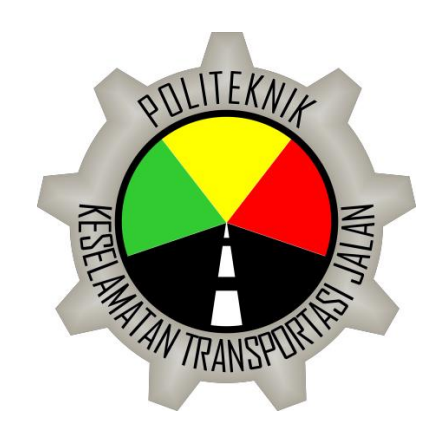

Disusun oleh :

Evie Yunia Ningartuti

17. 02. 0200

# **PROGRAM STUDI DIV TEKNIK KESELAMATAN OTOMOTIF POLITEKNIK KESELAMATAN TRANSPORTASI JALAN**

**TEGAL**

**2020**

### **HALAMAN PERSETUJUAN**

## <span id="page-1-0"></span>**SIMULASI ALAT GPS TRACKING BERBASIS INTERNET OF THINGS DENGAN WHATSAPP GATEWAY MENGGUNAKAN NODEMCU**

SIMULATION OF A GPS TRACKING BASED INTERNET OF THINGS WITH WHATSAPP GATEWAY USING NODEMCU

# Di susun oleh : **EVIE YUNIA NINGARTUTI 17.II.0200**

Telah disetujui oleh :

Pembimbing 1

**ETHYS PRANOTO, M.T.** tanggal………………………….. **NIP. 19800602 200912 1 001** 

Pembimbing 2

**M.RIFQI TSANI, M.Kom.** tanggal………………………….. **NIP. 19890822 201902 1 001**

### **HALAMAN PENGESAHAN**

## <span id="page-2-0"></span>**SIMULASI ALAT GPS TRACKING BERBASIS INTERNET OF THINGS DENGAN WHATSAPP GATEWAY MENGGUNAKAN NODEMCU**

SIMULATION OF A GPS TRACKING BASED INTERNET OF THINGS WITH WHATSAPP GATEWAY USING NODEMCU

> disusun oleh : EVIE YUNIA NINGARTUTI 17.II.0200

Telah dipertahankan di depan Tim Penguji Pada tanggal 25 Juni 2020

Ketua Sidang Tanda tangan Ketua Sidang Panah Sidang Panda tangan Tanda tangan

#### **Ethys Pranoto, M.T. NIP.19800602 200912 1 001**

Penguji 1 Tanda tangan

#### **Djarot Suradji, S.IP., M.M. NIP. 19580725 198703 1 001**

Penguji 2 Tanda tangan

**Kornelius Jepriadi, S.ST(TD)., M.Sc NIP. 19910513 201012 1 003**

> Mengetahui, Ketua Program Studi Diploma IV Manajemen Keselamatan Transportasi Jalan

### **ETHYS PRANOTO, M.T. NIP.19800602 200912 1 001**

#### **HALAMAN PERNYATAAN**

<span id="page-3-0"></span>Yang bertanda tangan dibawah ini:

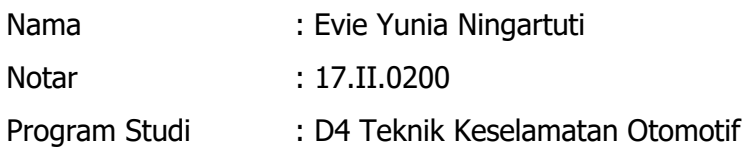

Menyatakan bahwa Laporan Tugas Akhir dengan judul "(SIMULASI ALAT GPS TRACKING BERBASIS INTERNET OF THINGS DENGAN WHATSAPP GATEWAY MENGGUNAKAN NODEMCU) ini tidak terdapat bagian dari karya ilmiah lain yang telah diajukan untuk memperoleh gelar akademik di suatu lembaga Pendidikan Tinggi, dan juga tidak terdapat karya atau pendapat yang pernah ditulis atau diterbitkan oleh orang/lembaga lain, kecuali yang secara tertulis disitasi dalam laporan ini dan disebutkan sumbernya secara lengkap dalam daftar pustaka.

Dengan demikian saya menyatakan bahwa laporan Tugas Akhir ini bebas dari unsur-unsur plagiasi dan apabila laporan Tugas Akhir ini di kemudian hari terbukti merupakan plagiasi dari hasil karya penulis lain dan/atau dengan sengaja mengajukan karya atau pendaat yang merupakan hasil karya penulis lain, maka penulis bersedia menerima sanksi akademik dan/atau sanksi hukum yang berlaku.

> Tegal, Oktober 2020 Yang menyatakan,

> > Evie Yunia Ningartuti

#### **HALAMAN PERSEMBAHAN**

#### Alhamdulillahi rabbil'alamin

<span id="page-4-0"></span>Puji syukur kita panjatkan kehadirat Allah SWT yang telah melimpahkan rahmat dan hidayah-Nya, serta tak lupa sholawat serta salam kita haturkan kepada junjungan kita Nabi Agung Muhammad SAW sehingga penyusunan tugas akhir dapat diselesaikan dengan baik.

Saya persembahkan karya ini untuk Abi Sunarto, Umi Tutik, motivator terbesar dalam hidup saya yang tak pernah jemu mendo'akan dan menyayangi saya, atas semua kesabaran dan pengorbanan selama ini.

Teruntuk kakak yang saya cintai, Pipit Gebyar Ningartuti terimakasih atas segala dukungan, motivasi dan do'a yang tiada henti untuk adik kecilnya.

Untuk dosen pembimbing saya, Bapak Ethys Pranoto, M.T dan Bapak M. Rifqi Tsani, M.Kom yang telah meluangkan waktu dan tenaganya untuk membimbing saya dengan penuh kesabaran sehingga saya dapat menyelesaikan laporan tugas akhir dengan baik dan lancar.

Untuk teman-teman PKTJ angkatan XXVIII, terkhusus TKO VII, terimakasih sudah menemani saya selama 4 tahun dalam suka maupun duka. Dan teruntuk teman saya Amtafi, Bela, Hafiya dan Mutia terimakasih telah memberikan warna pada kehidupan asrama selama ini.

#### TERIMAKASIH

#### **KATA PENGANTAR**

<span id="page-5-0"></span>Puji syukur kami panjatkan kehadirat Allah SWT atas berkat, rahmat, taufik, dan hidayah-Nya. Tak lupa sholawat serta salam kita haturkan kepada junjungan kita Nabi Agung, Nabi Muhammad SAW yang telah membawa umat manusia dari jaman jahiliah ke jaman yang terang benderang dan teratur sehingga penyusunan tugas akhir yang berjudul **"SIMULASI ALAT GPS TRACKING BERBASIS INTERNET OF THINGS DENGAN WHATSAPP GATEWAY MENGGUNAKAN NODEMCU"** dapat diselesaikan dengan baik.

Saya menyadari bahwa dalam proses penulisan skripsi masih banyak mengalami kendala dan hambatan, namun dengan berkah Allah SWT melalui bimbingan, dan bantuan dari berbagai pihak. Untuk itu kami ucapkan terimakasih kepada:

- 1. Ibu Dr. Siti Maimunah, S.Si, M.S.E., M.A selaku Direktur Politeknik Keselamatan Transportasi Jalan.
- 2. Bapak Ethys Pranoto, M.T selaku Ketua Program Studi Diploma IV Teknik Keselamatan Otomotif dan sebagai pembimbing 1 yang telah memberikan bimbingan dan pengarahannya.
- 3. Bapak M. Rifqi Tsani, M. Kom selaku dosen pembimbing 2 yang telah memberikan bimbingan dan pengarahannya.
- 4. Abi Sunarto, Umi Tutik, dan kakak saya Pipit Gebyar serta seluruh keluarga yang senantiasa memberikan doa restu dan dukungannya.
- 5. Seluruh dosen dan jajaran Civitas Akademika Politeknik Keselamatan Transportasi Jalan yang telah memberikan ilmunya.
- 6. Semua pihak yang tidak bisa saya sebut satu persatu yang telah membantu dalam penyelesaian Tugas Akhir ini.

Saya menyadari masih banyak kekurangan, sehingga penulis mengharapkan adanya kritikan dan saran yang bersifat membangun demi kesempurnaan laporan Tugas Akhir ini.

Tegal, Oktober 2020

Evie Yunia Ningartuti

### **DAFTAR ISI**

<span id="page-6-0"></span>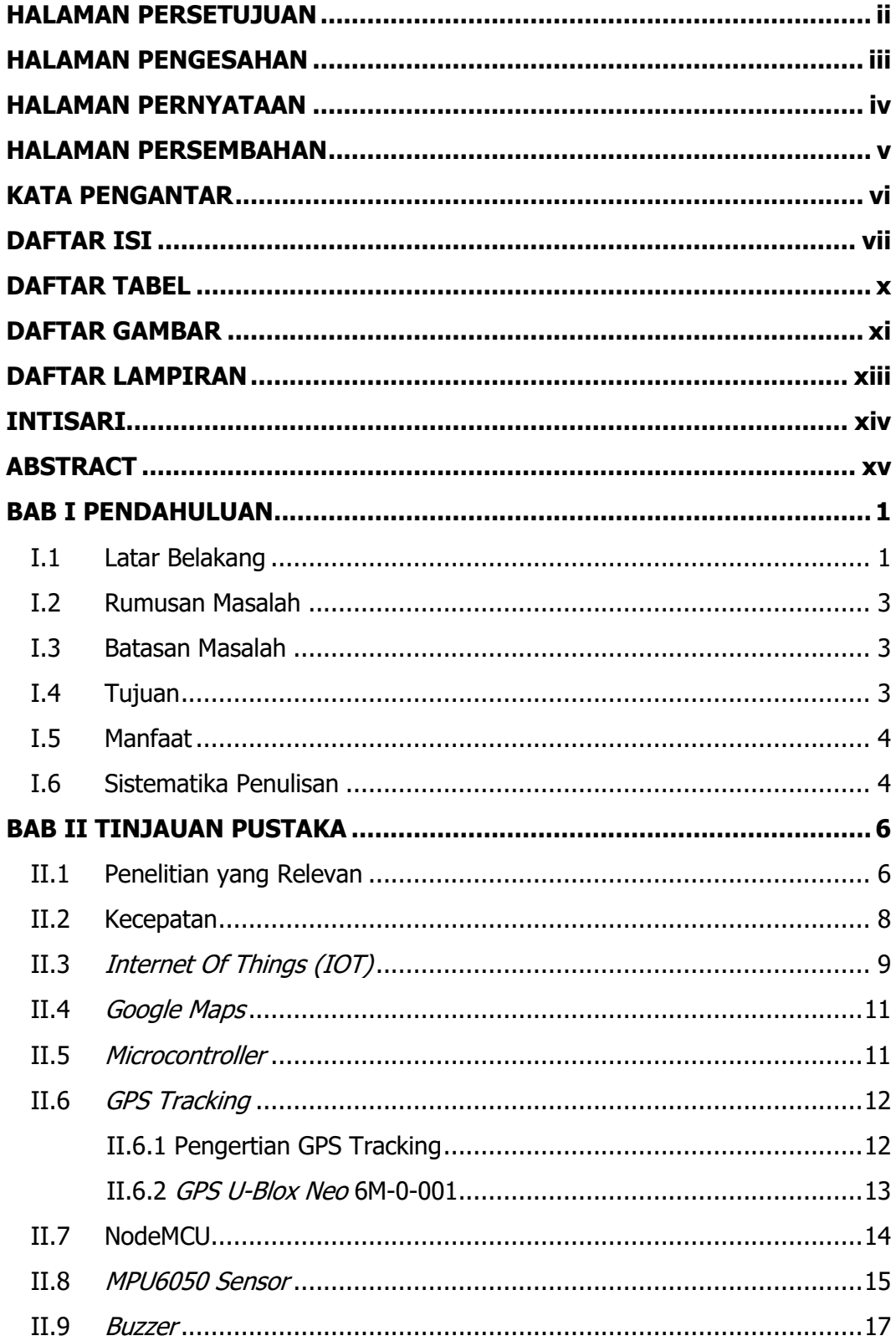

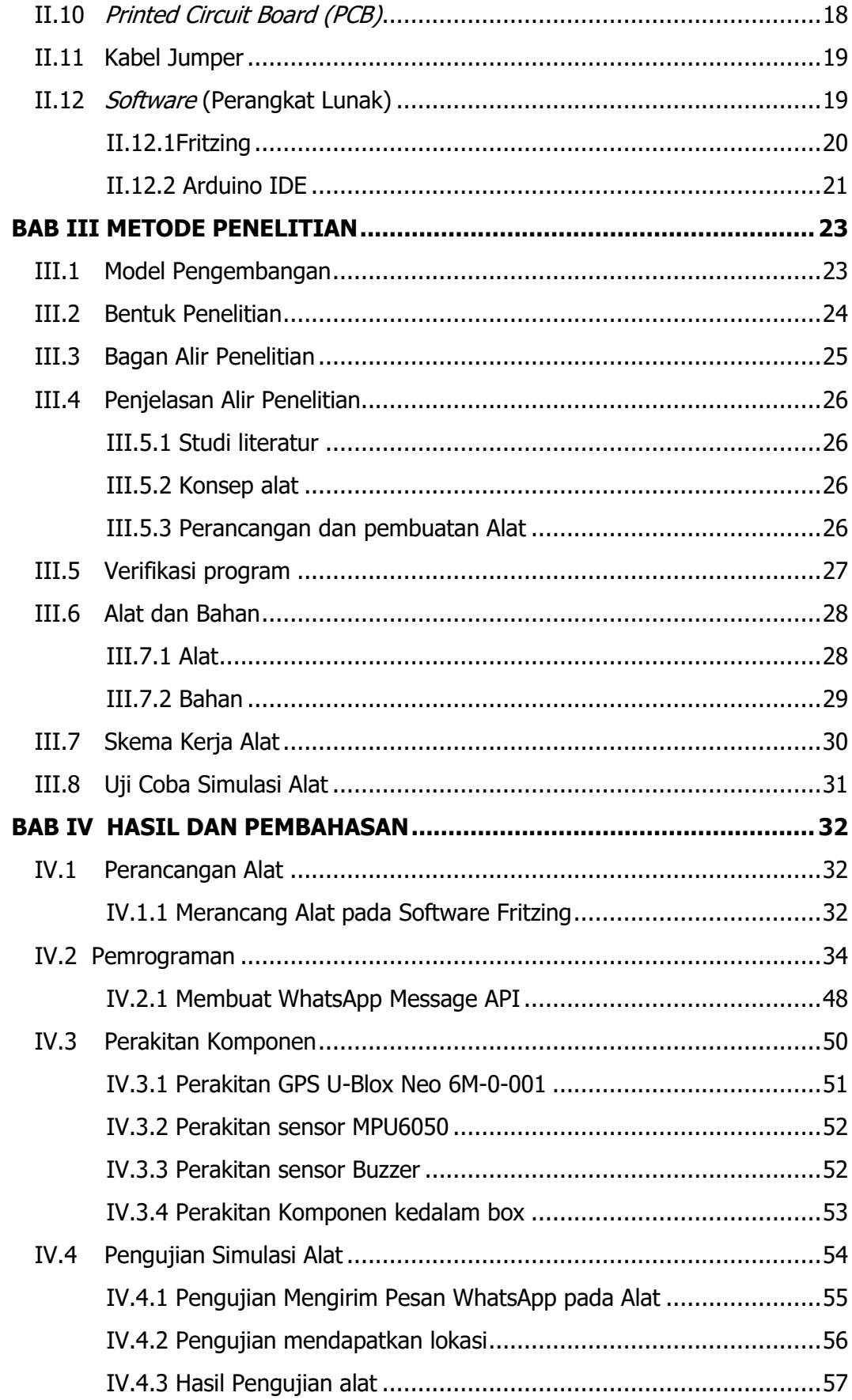

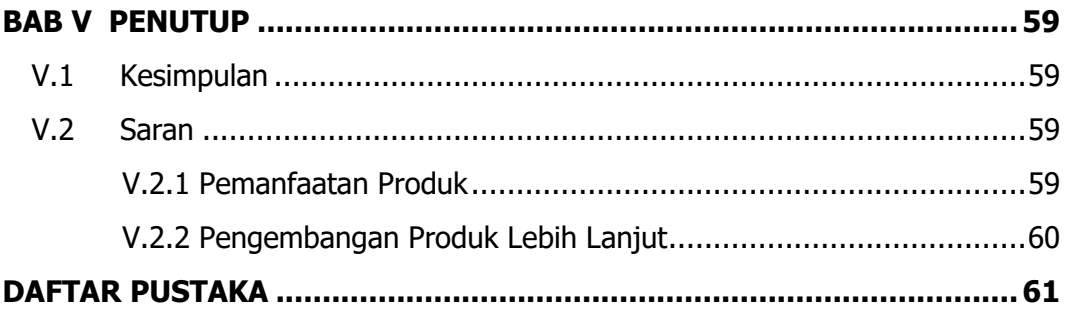

## **DAFTAR TABEL**

<span id="page-9-0"></span>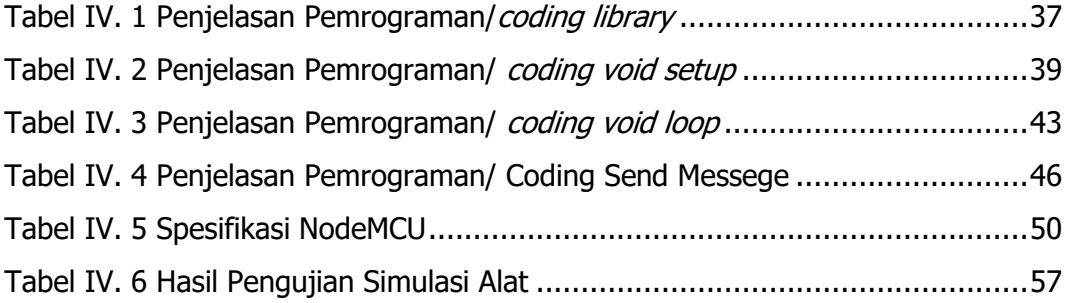

## **DAFTAR GAMBAR**

<span id="page-10-0"></span>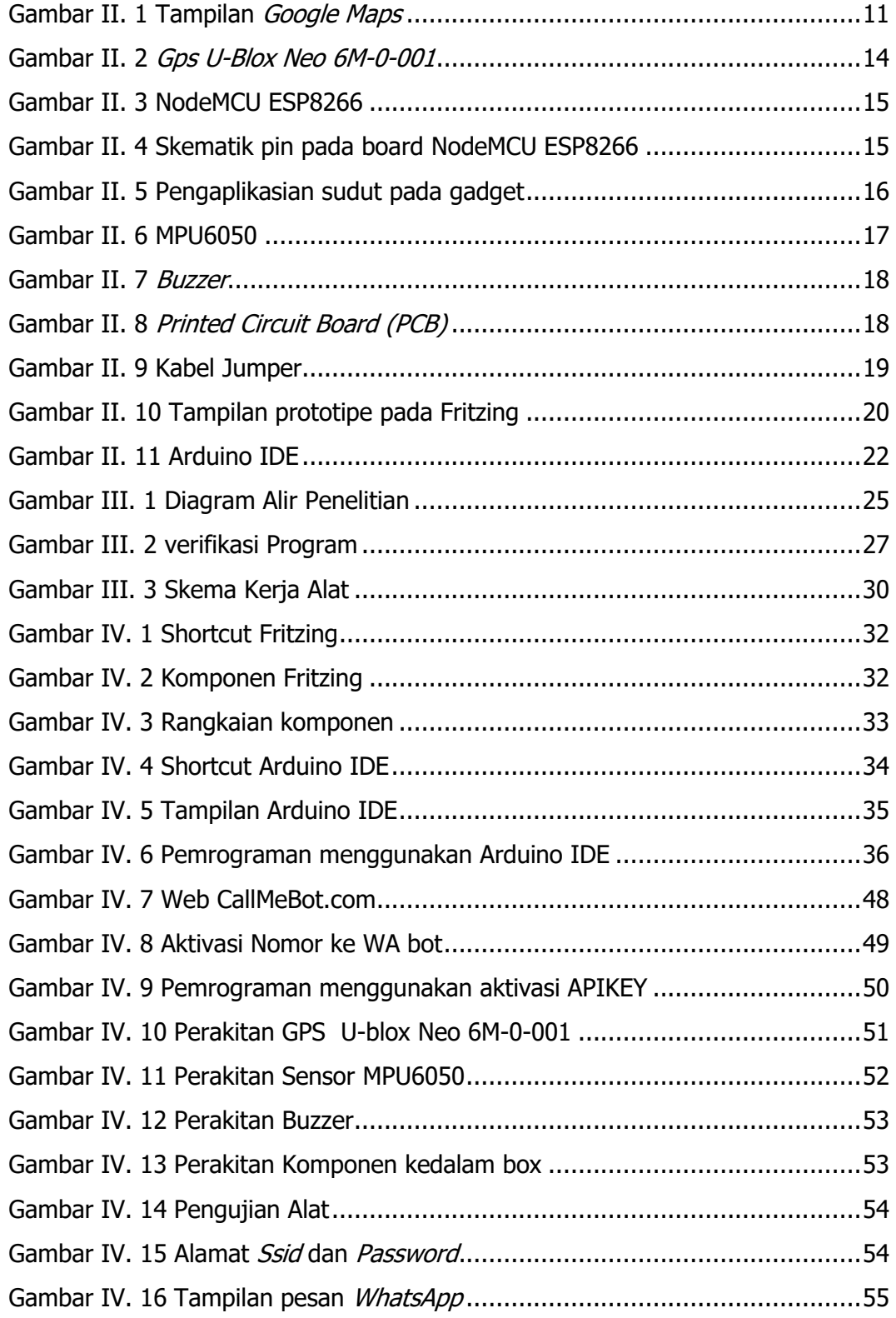

[Gambar IV. 17 Hasil Titik Koordinat...............................................................56](file:///E:/C/Documents/Final%20Project%20Pepi/DIKUMPULIN%20SEBELUM%20SIDANG/Evie%20Yunia-Simulasi%20alat%20Gps%20Tracking%20berbasis%20IOT%20dengan%20WhatsApp%20Gateway%20menggunakan%20NodeMCU-18%20Agustus%202021.docx%23_Toc79973605)

### **DAFTAR LAMPIRAN**

<span id="page-12-0"></span>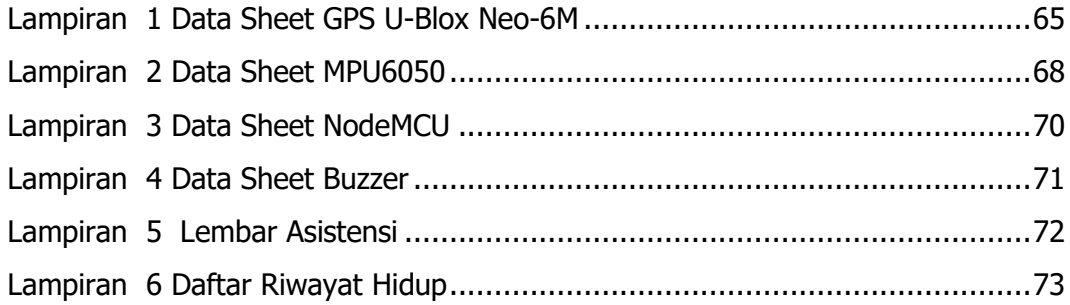

#### **INTISARI**

<span id="page-13-0"></span>Sistem Posisi Global atau biasa dikenal dengan GPS (Global Positioning System) yaitu sistem satelit navigasi yang dirancang untuk melacak posisi kendaran. Dalam konteks ini, GPS (Global Positioning System) digunakan pada sistem pemantau posisi kendaraan secara umum, informasi waktu di hampir semua tempat di muka bumi, setiap saat dalam kondisi cuaca apapun.

Dunia informasi saat ini tidak bisa terlepas dari teknologi, begitu juga dengan teknologi sistem pemantau posisi kendaraan agar memudahkan para pengguna dalam mengetahui letak posisi dan kecepatan kendaraan tersebut saat digunakan. Maka dari itu dibuatlah sebuah simulasi sistem pemantau lokasi dan kecepatan yang menggunakan beberapa komponen salah satunya GPS dan modul MPU6050 agar mencapai suatu solusi dari permasalahan ini. Simulasi alat ini akan mendapatkan letak posisi dan kecepatan yang akan dikirim ke aplikasi WhatsApp.

Dalam penelitian ini, didapatkan bahwa dalam sistem pemantauan posisi dapat mengetahui letak atau posisi dengan bantuan sensor GPS U-Blox Neo-6M yang berfungsi mencari lokasi, modul MPU6050 sebagai pemantau kecepatan lalu modul NodeMCU yang terintegrasi dengan WhatsApp API sebagai perantara pengolahan data menuju ke aplikasi WhatsApp pengguna, yang dimana akan memunculkan link google maps dan kecepatan.

Kata kunci: GPS, Kecepatan, Sistem pemantauan Lokasi.

xiv

#### **ABSTRACT**

<span id="page-14-0"></span>Global Positioning System or commonly known as GPS is a navigation satellite system designed to track the position of the vehicle. In this context, GPS (Global Positioning System) is used in public vehicle position monitoring systems, speed and time information in almost every place on earth, at any time in any weather conditions.

The world of information today is inseparable from technology, as well as the technology of vehicle position monitoring system to make it easier for users to know the position and speed when used. Therefore, a simulation of a vehicle's location and speed monitoring system was created that used several coponents, including GPS and MPU6050 modules, to achieve a solution to this problem. The simulation of this tool will get the position and speed that will be sent to WhatsApp application.

In this study, it was found that position monitoring system can find out the location or position with the help of U-Blox Neo-6M GPS sensor that serves to find the location, MPU6050 module as a speed monitor and NodeMCU module integrated with WhatsApp API as an intermediary for data processing to the user's WhatsAPP application, which will bring up google maps links and speed.

Keyword: GPS, Speed, position monitoring system.